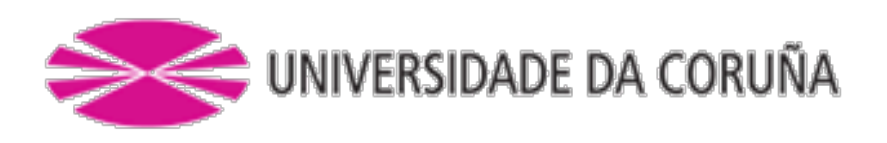

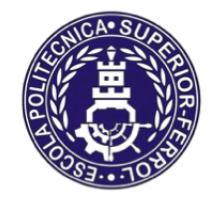

Escola Politécnica Superior

# **Trabajo Fin de Grado CURSO 2017/18**

# *BULKCARRIER NEOPANAMAX 120.000 TPM*

**Grado en Ingeniería Naval y Oceánica**

**ALUMNA/O**

**TUTORAS/ES**

Diego Carral Amenedo

Marcos Míguez González

**FECHA**

JULIO 2018

**1 RPA**

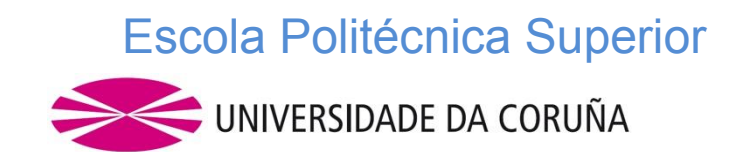

### **GRADO EN INGENIERÍA NAVAL Y OCEÁNICA TRABAJO FIN DE GRADO**

**PROYECTO NÚMERO: 18-12**

**TIPO DE BUQUE:** Bulkcarrier tipo "NEOPANAMAX" de 120.000 TPM adaptado a la operación en terminales graneleras del golfo de México y Asia.

**CLASIFICACIÓN, COTA Y REGLAMENTOS DE APLICACIÓN:** AMERICAN BUREAU OF SHIPPING, SOLAS, MARPOL y EXIGENCIAS DE LA ACP (Autoridad del Canal de Panamá).

**CARACTERÍSTICAS DE LA CARGA:** 120.000 T.P.M. grano, mineral, carbón

**VELOCIDAD Y AUTONOMÍA:** 14 nudos en condiciones de servicio, 85% de MCR + 15% de margen de mar. 12.000 millas a la velocidad de servicio.

**SISTEMAS Y EQUIPOS DE CARGA / DESCARGA:** Escotillas de accionamiento hidráulico.

**PROPULSIÓN:** Un motor diesel acoplado a una hélice de paso fijo, motores auxiliares de tipo dual (FUEL-GNL).

**TRIPULACIÓN Y PASAJE:** 30 tripulantes en camarotes individuales.

**OTROS EQUIPOS E INSTALACIONES:** Los habituales en este tipo de buques y posibilidad de interconexión del cuadro eléctrico del buque con la corriente de tierra.

Ferrol, 30 Octubre 2017

ALUMNO/A: **D. DIEGO CARRAL AMENEDO**

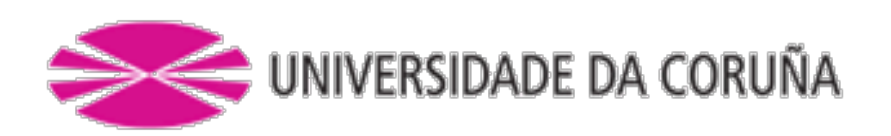

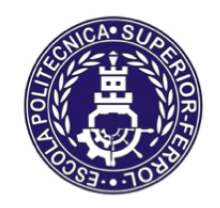

# Escola Politécnica Superior

# **TRABAJO FIN DE GRADO/MÁSTER CURSO 2017/18**

# *BULKCARRIER NEOPANAMAX 120.000 TPM*

**Grado en Ingeniería Naval y Oceánica**

**Cuaderno 3**

**"COEFICIENTES Y PLANO DE FORMAS"**

## **Indice**

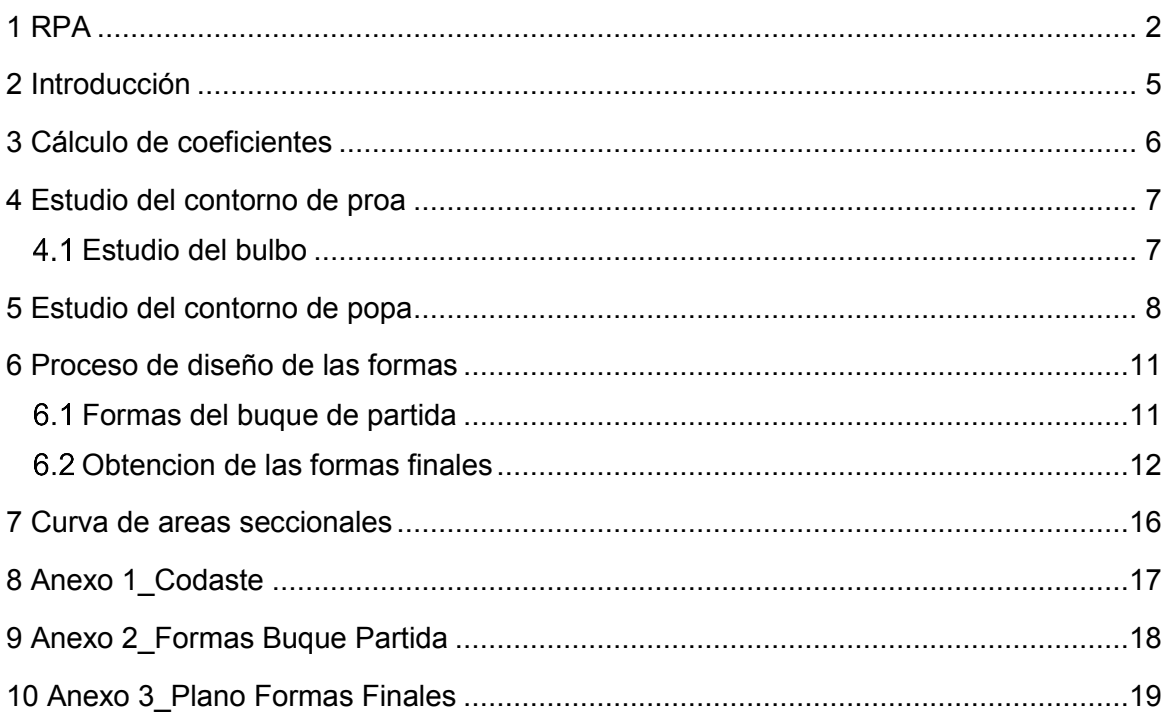

### **2 INTRODUCCIÓN**

En este Cuaderno tratraremos de determinar el plano de formas del buque, dichas formas gobiernan principalmente dos cuestiones como son la capacidad de llevar carga y la resistencia al avance.

Nuestro propósito es el de diseñar un buque capaz de llevar las 120.000 TPM a la vez que minimice la resistencia al avance y por lo tanto los costes de la propulsión (costes de construcción y de operación).

El método de generación de las formas del buque depende, en un alto grado, de los recursos disponibles (capacidad de cálculo, recursos humanos, canales de experiencia, software disponible) y del tipo de buque (si es un buque novedoso o uno del que ya existen muchos otros muy similares). Podemos diferenciar dos casos:

- 1. Existencia de un buque base.
- 2. No existencia de un buque base, lo que implica:
	- a. Generación de las formas a partir de series sistemáticas.
	- b. Generación de las formas directamente a partir de los parámetros que se han calculado inicialmente en la cifra de mérito (Esta solución es la más costosa).

Además debemos realizar un estudio específico en las zonas de proa y de popa por la mejora que estas zonas pueden conllevar de cara a las características hidrodinámicas del buque. En concreto se va a desarrollar:

- 1. Zona de proa, comprobando la necesidad de instalar o no un bulbo.
- 2. Zona de popa (codaste): estudio de la integración de la hélice en el codaste, y definición de máximo diámetro del propulsor.

En nuestro caso, gracias a la existencia de un buque base, el método que emplearemos será el primero. Nos basaremos en una forma ya existente en la base de datos del programa Maxsurf que es similar a las formas de nuestro buque base, y mediante ciertos ajustes y retoques en las formas obtendremos finalmente nuestro buque.

Las dimensiones de nuestro buque son las siguientes:

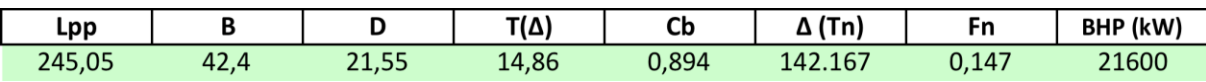

## **3 CÁLCULO DE COEFICIENTES**

De acuerdo a lo considerado tanto en el Cuaderno 1 como en el Cuaderno 2, los coeficientes serán:

Coeficiente de bloque:

$$
C_B=0.8940
$$

Coeficiente de la flotación:

$$
\mathcal{C}_F = \mathcal{C}B^{0,5} + 0.04
$$

$$
C_F = 0.896^{0.5} + 0.04 = 0.9870
$$

Coeficiente de la maestra:

$$
C_F=1-N_F{}^4
$$

$$
N_F = \frac{7,46}{\sqrt{g * Lpp}} = \frac{7,46}{\sqrt{9,81 * 245,05}} = 0,15215
$$

$$
\mathcal{C}_F=1-0.1521^4=0.9995
$$

Coeficiente prismático:

$$
\mathcal{C}_P = \frac{\mathcal{C}_B}{\mathcal{C}_M}
$$

$$
C_P = \frac{0.894}{0.9995} = 0.8944
$$

## **4 ESTUDIO DEL CONTORNO DE PROA**

### **Estudio del bulbo**

El estudio del contorno de proa se resume en gran medida al uso o no de bulbo.

Para saber si nuestro buque llevará o no bulbo debemos calcular ciertas relaciones presentadas en los apuntes de la asignatura "Proyectos de Buques y Artefactos 1", que de cumplirse, es decir, que la relación para nuestro buque se encuentre dentro de los márgenes, indicaría que es beneficioso emplear bulbo de proa. Las relaciones son las siguientes:

- Primer margen

$$
Cb*\frac{B}{Lpp}<0.135
$$

Pero en nuestro caso:

$$
Cb*\frac{B}{Lpp}<0,135--NO\ CUMPLE--0,894*\frac{42,4}{245.05}=0,155
$$

- Segundo margen:

$$
0.65 < Cb < 0.815 \ - - \ NO\ CUMPLE - - Cb = 0.894
$$

- Tercer margen:

$$
5.5 < \frac{Lpp}{B} < 7.0 \ - S \, I \, C \, U \, M \, P \, L \, E \, - \, L \, pp \, / \, B \, = \, 5.7
$$

- Cuarto margen:

$$
0.24 < Fn < 0.57 \ - - \ NO\ CUMPLE - - Fn = 0.147
$$

Como podemos comprobar al no cumplir 3 de las 4 recomendaciones no sería recomendable el uso de bulbo.

Conclusión: desarrollaremos las formas de nuestro buque sin bulbo.

## **5 ESTUDIO DEL CONTORNO DE POPA**

El trazado de la zona de popa del buque tiene gran influencia en el rendimiento propulsivo. Por un lado por su influencia en el fenómeno de separación del flujo y por tanto en la resistencia viscosa, y por otro en el rendimiento del propulsor que es máximo cuando la estela es homogénea.

Para el trazado de esta zona debemos tener en cuenta los siguientes aspectos

- Dar cabida a la hélice con una inmersión adecuada.

- Disponer los huelgos mínimos entre hélice, codaste y timón. Las SSCC imponen unos requisitos mínimos de seguridad que para el caso de la Lloyd´s podemos ver de forma esquemática en la siguiente figura:

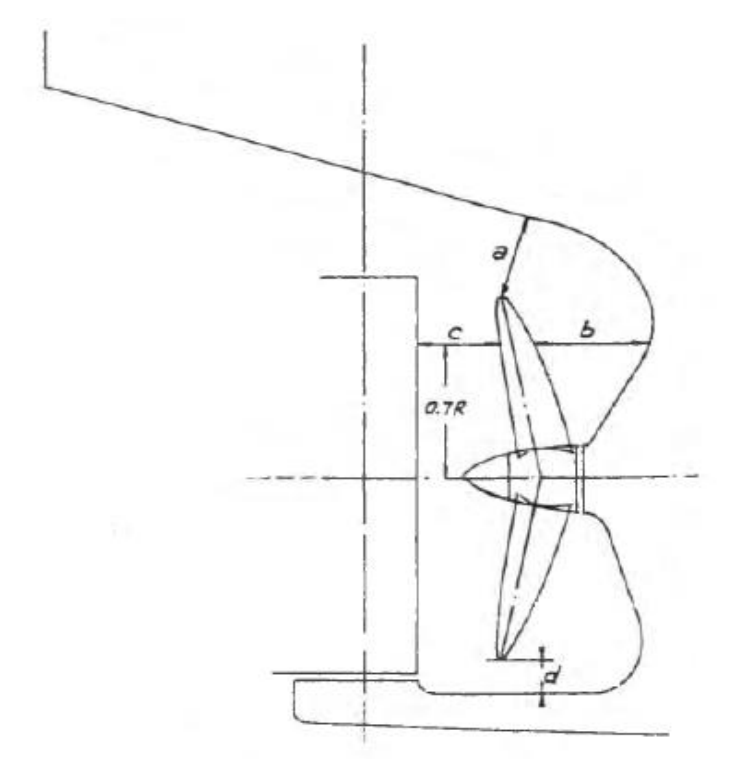

En nuestro caso:

$$
D_{HELICE} = 7,64 m
$$

$$
0.7 * R = 0.7 * \frac{7.64}{2} = 2.667 m
$$

$$
K = \left(0, 1 + \frac{Lpp}{3050}\right) \left(\frac{2, 56 * C_B * P}{Lpp^2} + 0, 3\right) = 0,2019
$$

Siendo:  $P = potencia en kW$ 

Clara a:  $a = A * K * D = 0.75 * 0.2026 * 7.64 = 1.157 m$ 

A toma el valor de 0,75 por ser de 6 palas nuestra hélice.

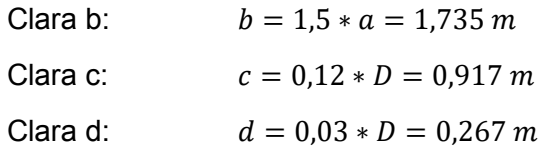

Adjunto imagen del codeaste del Buque Proyecto dibujado a partir de las formas del buque extraídas de Maxsurf, en ella se pueden observar las claras existentes y como estas cumplen con el mínimo calculado. El plano de la zona del codaste se incluye en el Anexo 1.

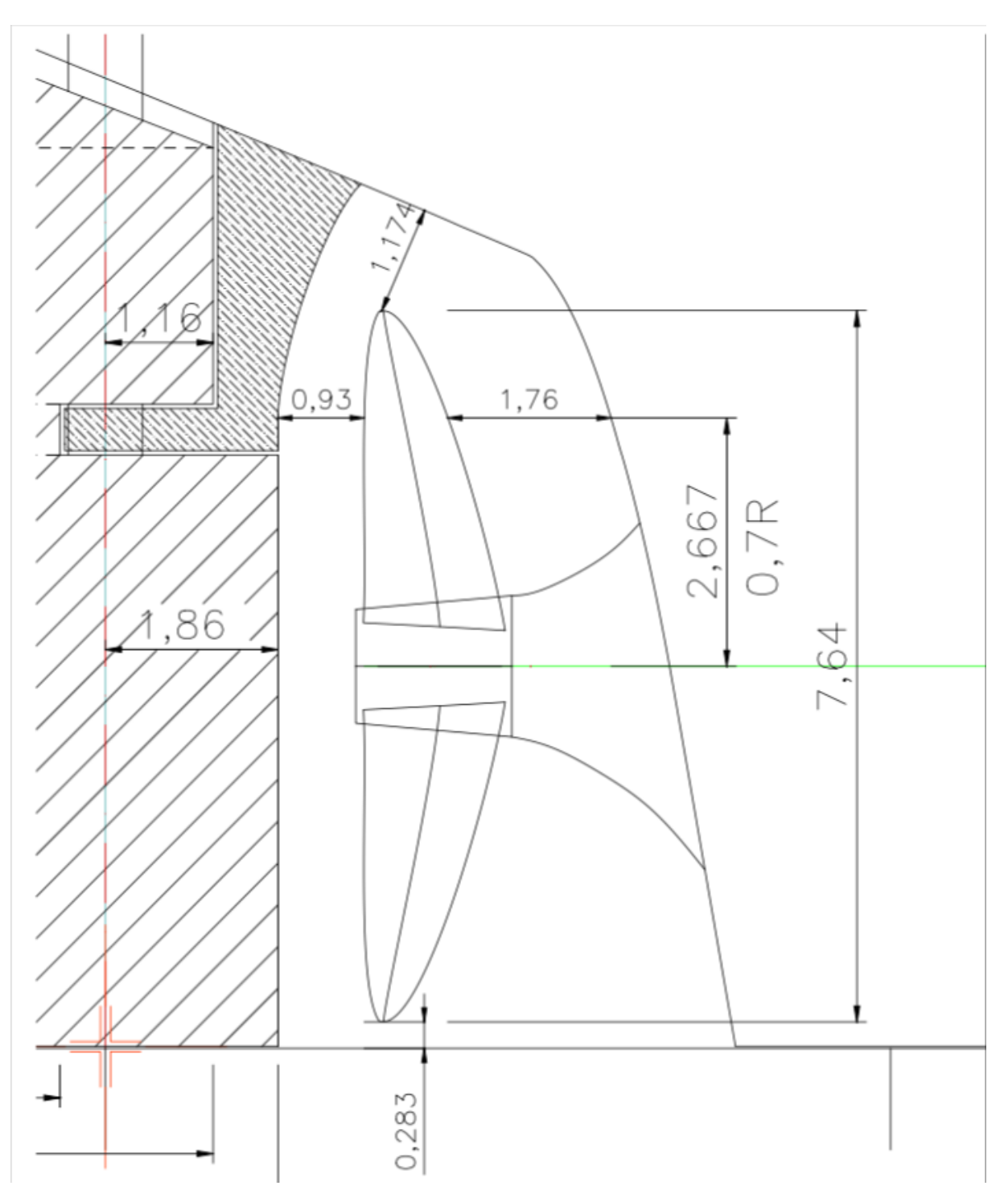

Cuaderno 3: Coeficientes y Plano de Formas. Diego Carral Amenedo – Bulkcarrier Neopanamax 120.000 TPM. Proyecto número 18-12.

El trazado final de las líneas de agua ha de hacerse de manera que se minimice la separación y por lo tanto la resistencia viscosa. Para ello se recomienda que en ningún caso el semiángulo de estas líneas supere los 30º. De la misma manera, el trazado del final de los cortes paralelos a crujía ha de hacerse de manera que se minimice la separación y por lo tanto la resistencia viscosa. Para ello se recomienda que en ningún caso el ángulo de estas líneas con la horizontal supere los 30º (aunque la experiencia indica que para ángulos superiores a 15º se produce separación). Esta misma limitación del ángulo es aplicable a los cortes verticales de las formas.

## **6 PROCESO DE DISEÑO DE LAS FORMAS**

### **Formas del buque de partida**

En nuestro caso, como ya hemos mencionado anteriormente, emplearemos como punto de partida de nuestro diseño un buque de la base de datos del Software "MAXSURF" con unas formas similares a nuestro buque base. Como el modelo de bulkcarrier no se adapta a nuestras formas ni al coeficiente de bloque buscado, decidimos emplear el modelo de un petrolero de gran eslora por su similitud en coeficientes y formas a nuestro Buque de Proyecto. Adjunto a continuación la información sacada de Maxsurf sobre el buque inicial:

Como podemos observar los coeficientes se asemejan, dentro de las posibilidades de la base de Maxsurf, a los que buscamos para nuestro buque. Las vistas de este buque inicial serían las siguientes:

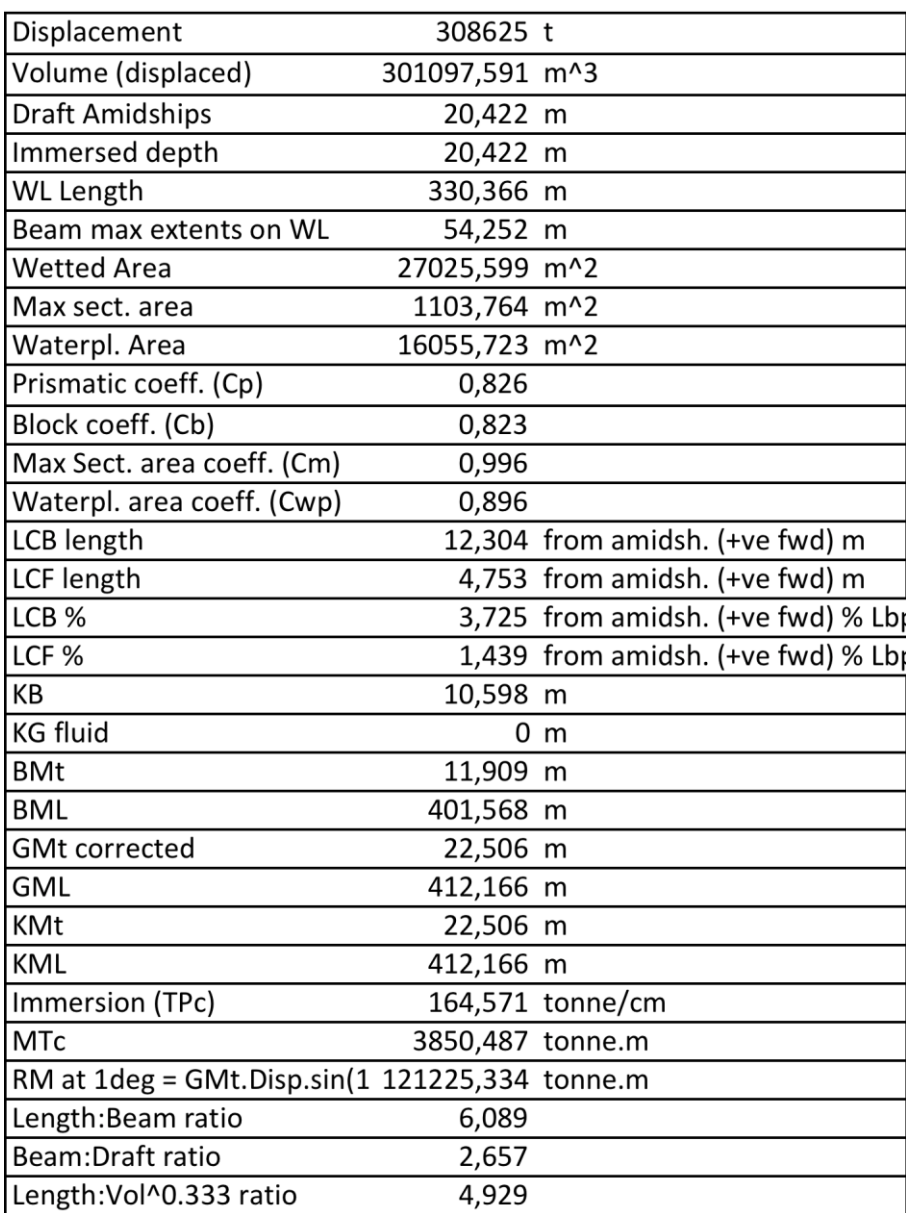

#### **DATOS BUQUE INICIAL**

Adjunto plano de formas del buque de partida como **Anexo 2\_Formas Buque Partida.**

Para hacernos una idea de las formas del buque que buscamos según las dimensiones y coeficientes calculados hasta ahora, y las formas del buque inicial de la "librería" de Maxsurf del cual partimos, presentamos la siguiente tabla:

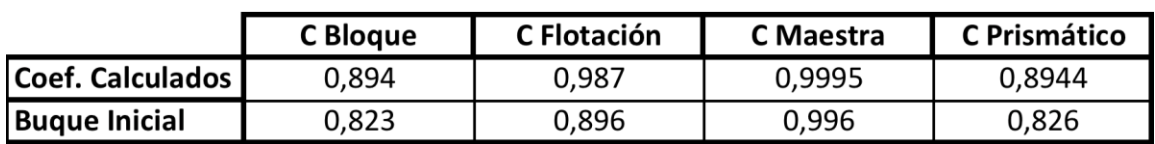

#### **COMPARTIVA: COEFICIENTES CALCULADOS - COEFICIENTES BUQUE INICIAL**

## **Obtencion de las formas finales**

Mediante el software Maxsurf vamos a modificar las formas del buque inicial hasta conseguir un buque con los coeficientes del nuestro y unas formas que se ajusten al buque que hemos tomado como referencia, cuyas vistas han sido presentadas en el Cuaderno 1 como "croquis" de nuestro buque.

La modificación de las formas de dicho buque comienza por escalar el buque de partida y darle las dimensiones principales de nuestro Buque Proyecto.

Tambien debemos establecer la separación entre secciones, líneas de agua y planos longitudinales. En nuestro caso tendremos 30 secciones repartidas uniformemente a lo largo de la eslora entre perpendiculares. 8 líneas de agua repartidas uniformamente respecto al puntal y 6 planos longitudinales repartidos uniformemente respecto a la sem-imanga.

Una vez conseguido esto podemos realizar una transformación paramétrica para ajustar el coeficiente de bloque. En nuestro caso, que buscamos un coeficiente de bloque alto (Cb=0,894), debemos llenar las formas del buque porque el de partida tiene un coeficiente de bloque menor al nuestro, pese a ser alto en general.

Una vez obtenidas las formas del buque buscadas debemos dibujar la cubierta del mismo y las brazolas de las tapas de escotillas. Asimismo debemos conformar el castillo de proa, inexistente en el buque de partida, y darle forma a la proa para que se parezca a nuestras formas de referencia.

Finalmente obtenemos la cartilla de trazado de nuestro buque y sus coeficientes, todo obtenido del Maxsurf, que adjunto a continuación:

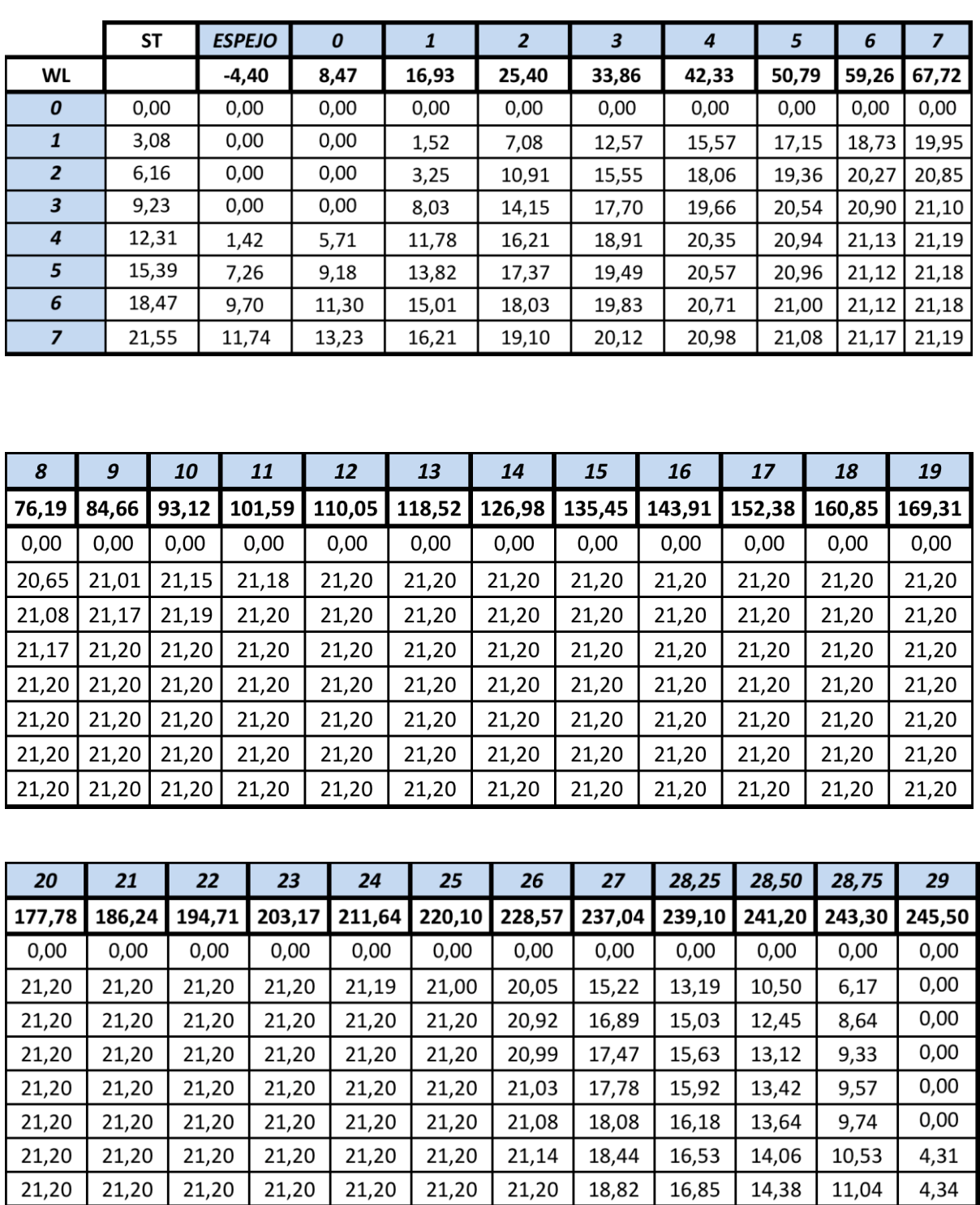

#### **CARTILLA DE TRAZADO**

#### **DATOS OBTENIDOS DE MAXSURF**

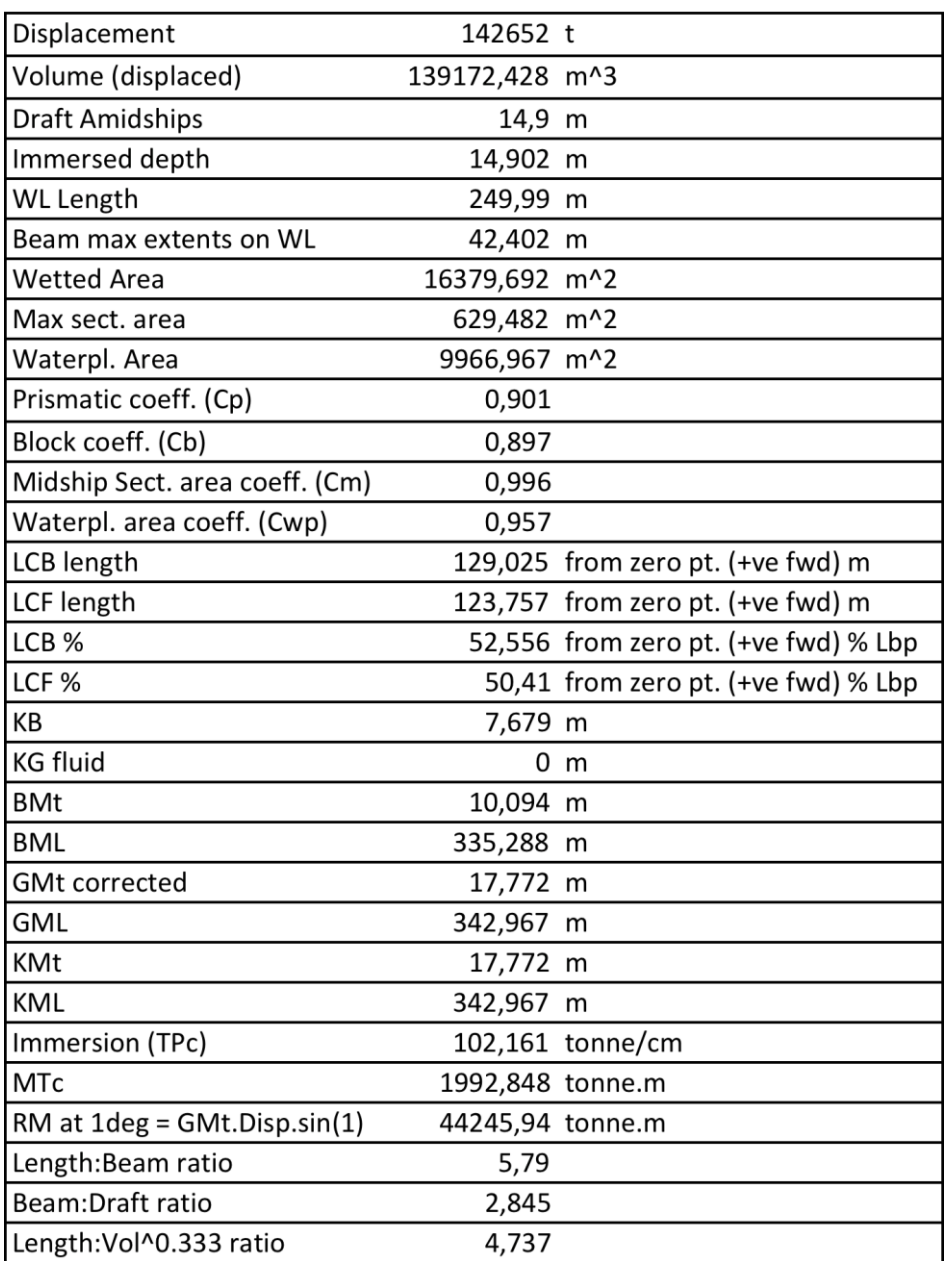

Como podemos apreciar se ajusta prácticamente al 100% con los datos calculados hasta ahora en los cuadernos 1 y 2. El desplazamiento es ligeramente superior (algo menos de 400 Tn) al calculado anteriormente fruto de que el coeficiente de bloque es 2 centésimas superior al considerado hasta ahora, y el calado lo hemos redondeado a 14,9 en lugar del 14,86 considerado hasta ahora. Con esto nos aseguramos que nuestro buque cumple con el desplazamiento necesario para ajustarse al Peso en Rosca calculado en el Cuaderno 2, y que dejamos pendiente de ajustar en este Cuaderno 3. Con estos datos cumpliríamos a raja tabla la RPA de Peso Muerto fijada en 120.000 TPM.

El plano de formas finales se adjunta en el **Anexo 3\_Plano Formas Finales.**

En la siguiente tabla mostramos las diferentes dimensiones y coeficientes característicos de los "tres buques" que hemos tratado hasta ahora:

- En primer lugar la alternativa seleccionada como óptima, a partir de la cual hemos calculado sus coeficientes.

- En segundo lugar el buque de la base de datos de Maxsurf que hemos seleccionada como formas de partida por su similitud con las formas finales buscadas.

- Por último el buque obtenido de las formas finales, tras las ya explicadas modificaciones de las formas del buque de partida.

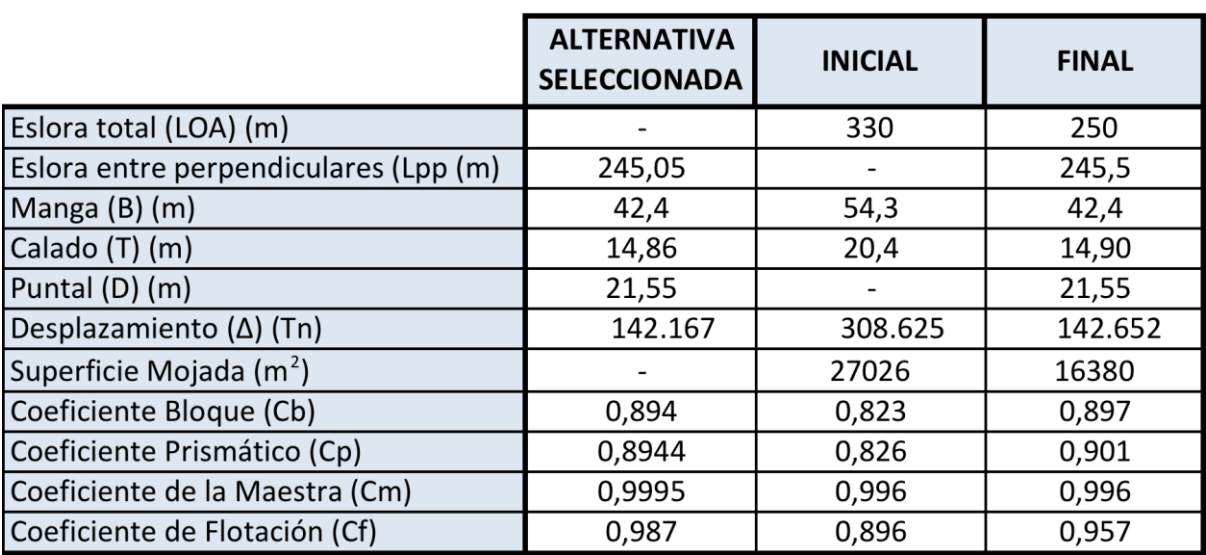

#### **COMPARTIVA: ALTERNATIVA - FORMAS INICIALES MAXSURF - FORMAS FINALES**

En resumen, las dimensiones y coeficientes principales del buque a partir de ahora serán las extraídas de las formas de Maxsurf, que recojo a continuación:

#### **DIMENSIONES Y COEFICIENTES FINALES**

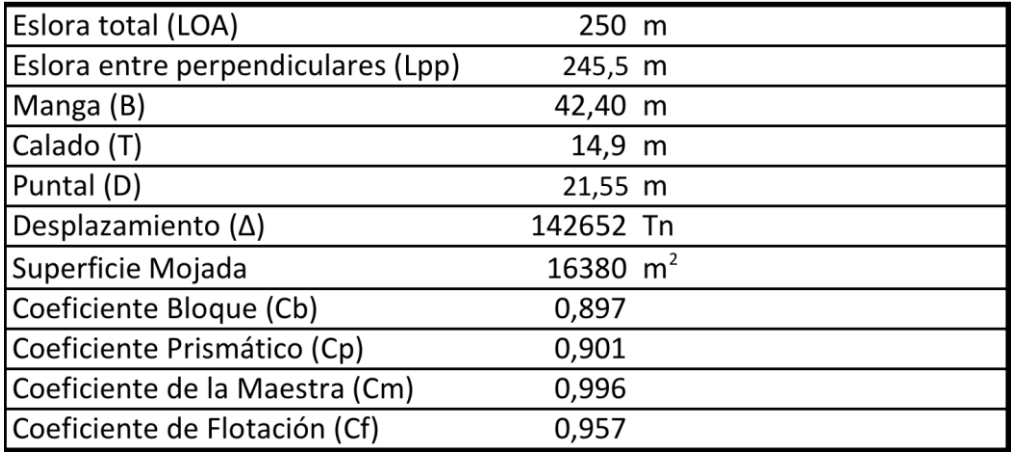

## **7 CURVA DE AREAS SECCIONALES**

La curva de áreas seccionales representa la distribución del volumen de carena por debajo de la flotación. La información obtenida en este apartado radica en:

x Forma de repartir el **desplazamiento** del buque a lo largo de la eslora.

$$
\Delta = 142652 \; Tn
$$

x Obtención del **volumen de carena**.

$$
V=139172\ m^3
$$

x Posición longitudinal del **centro de carena**

$$
XB=129{,}025\ m
$$

x **Área de la sección maestra**

$$
A_{SM} = 629,482 \ m^2
$$

x **Coeficiente prismático**

$$
CP=0.901
$$

Extraemos del programa Maxusrf la curva de Areas Seccionales:

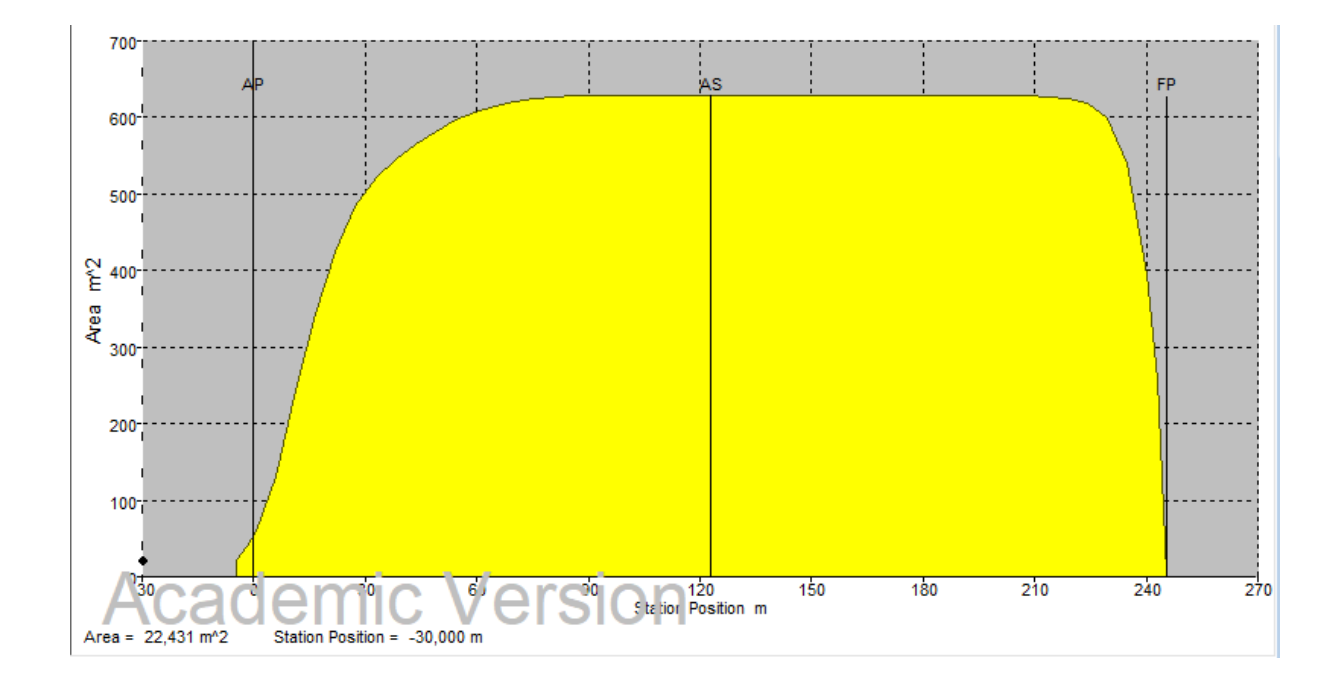

# **8 ANEXO 1\_CODASTE**

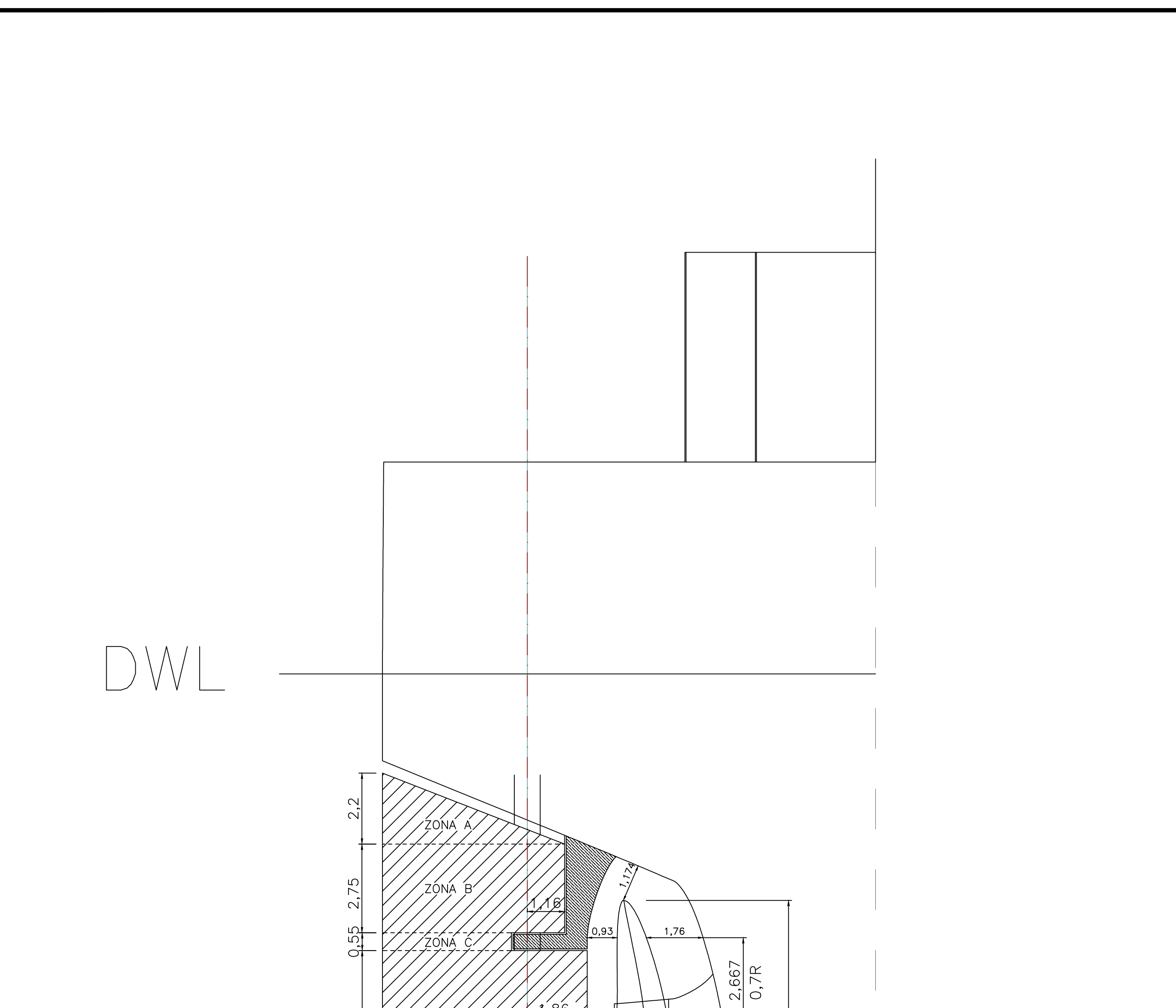

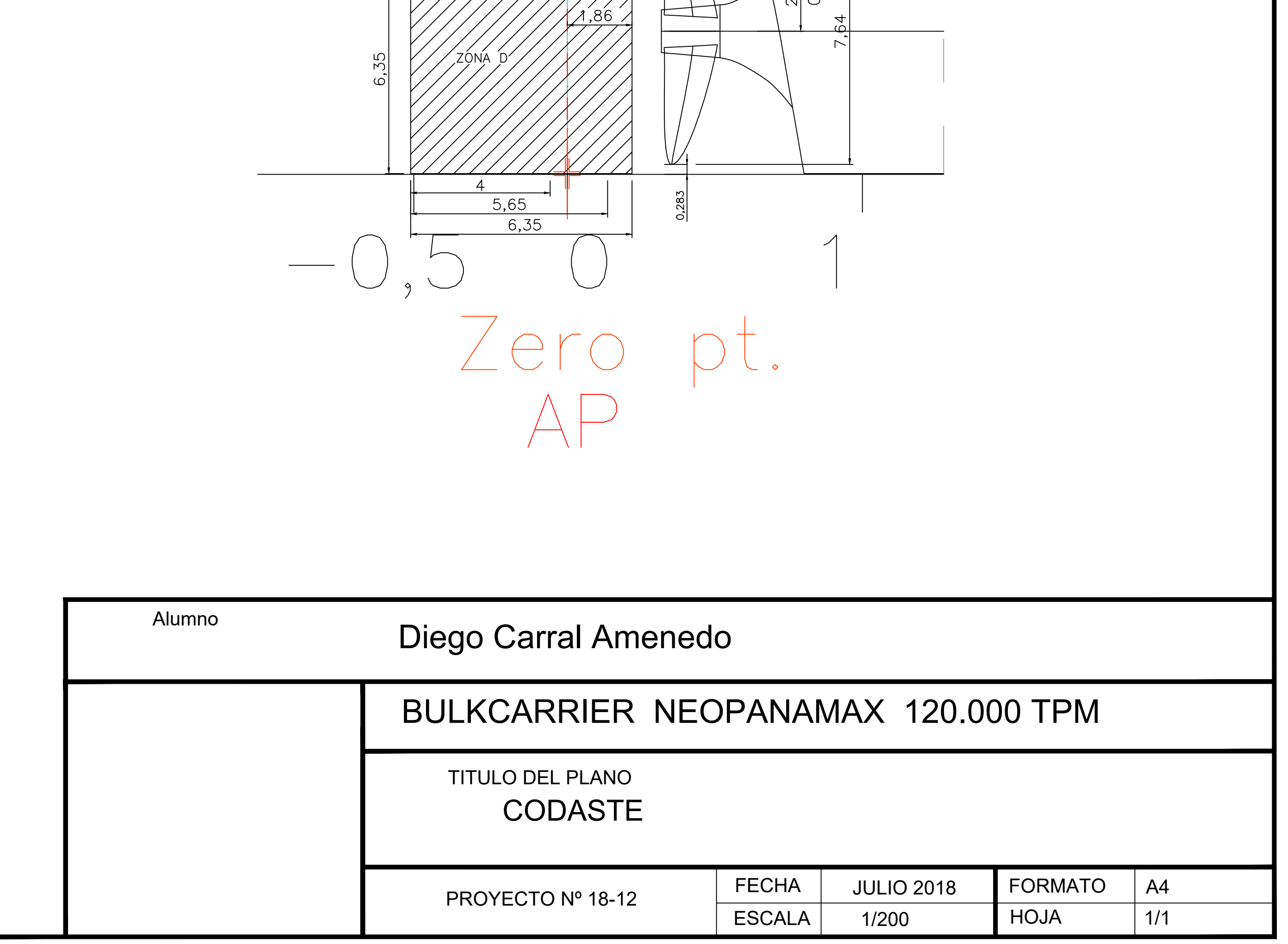

# **9 ANEXO 2\_FORMAS BUQUE PARTIDA**

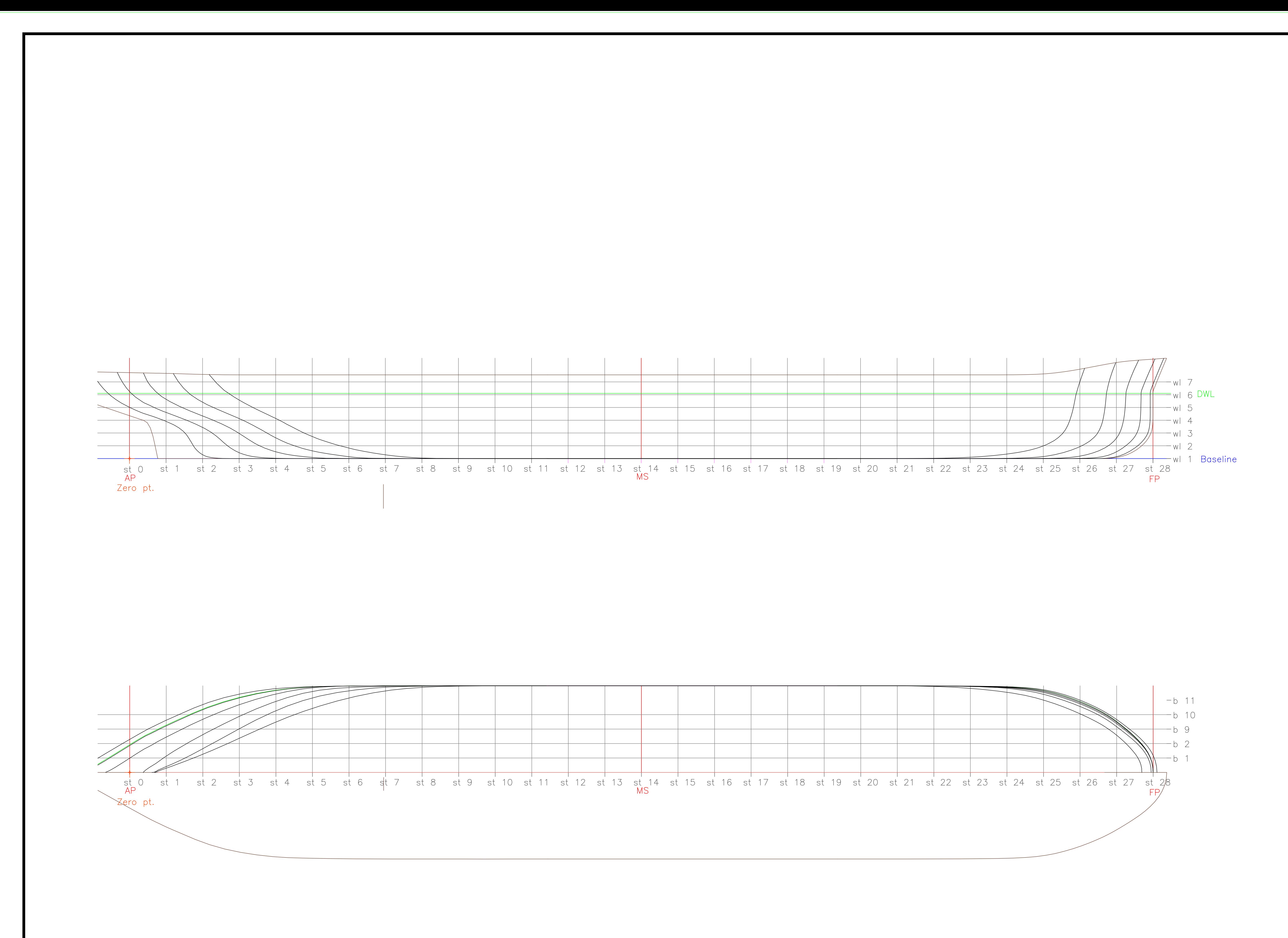

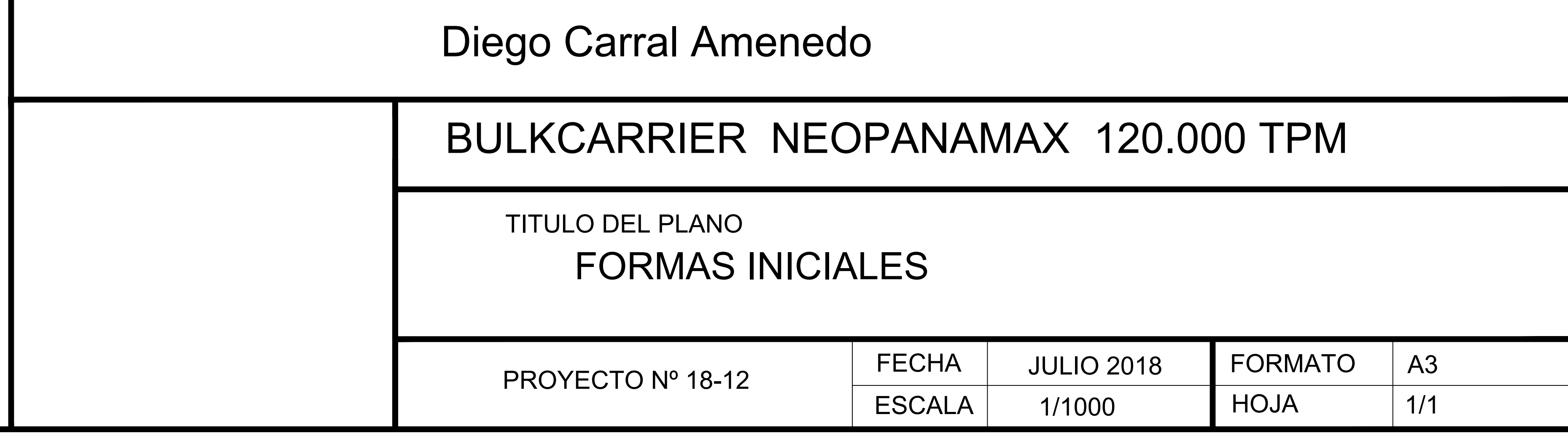

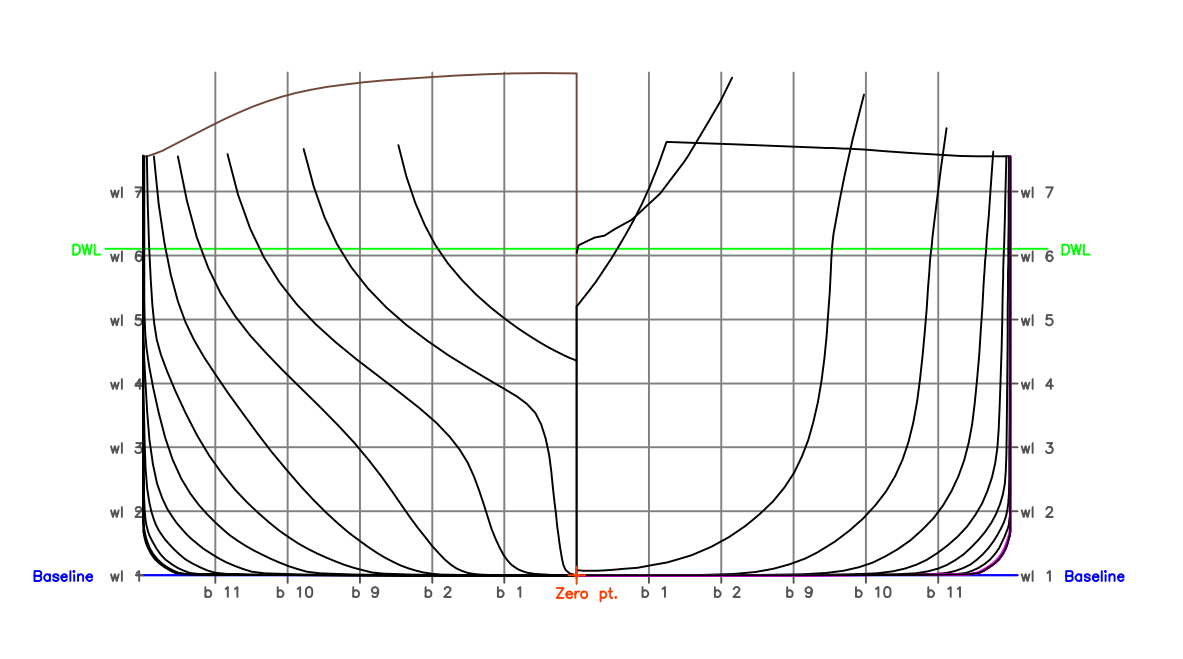

## **10 ANEXO 3\_PLANO FORMAS FINALES**

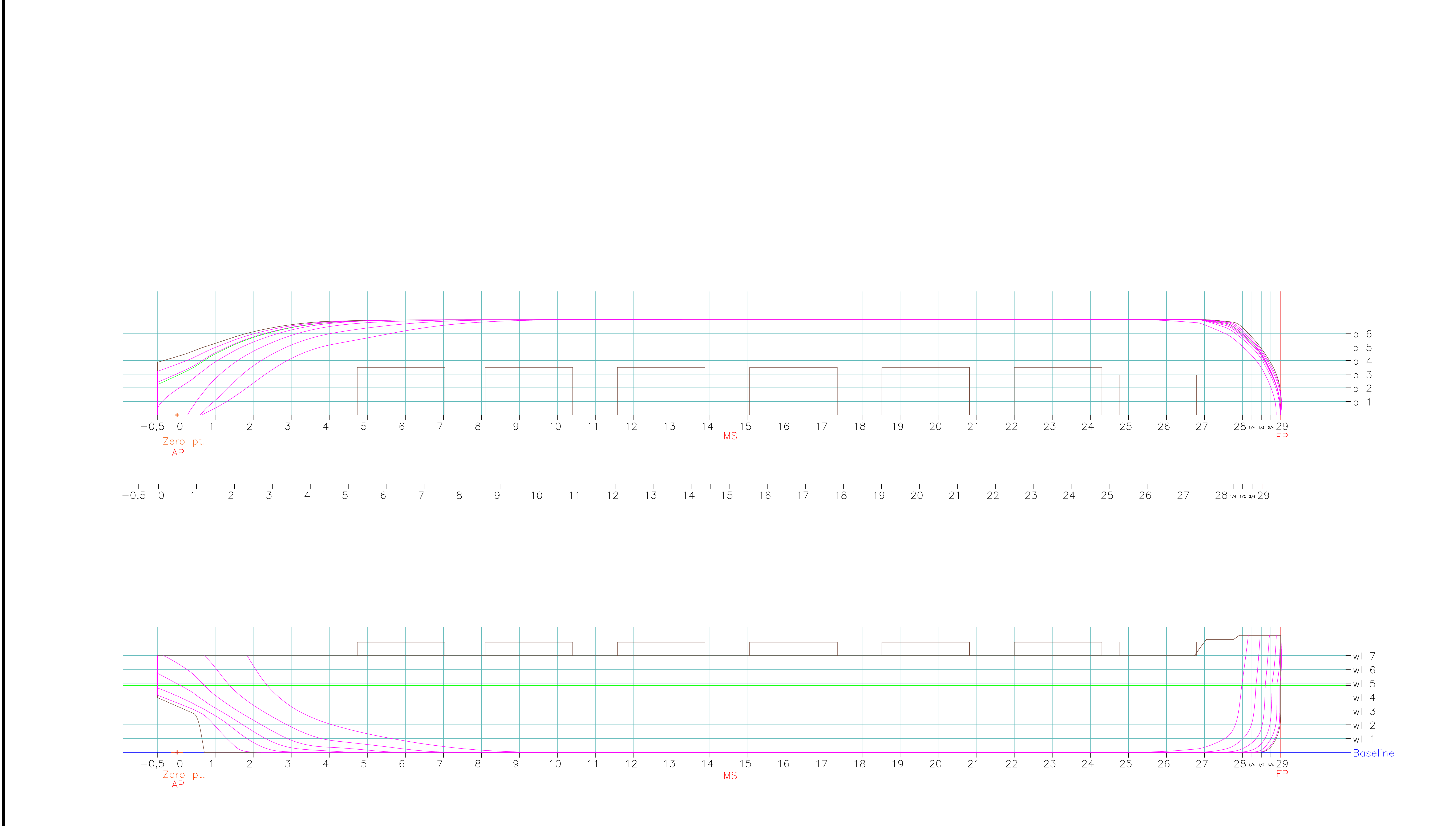

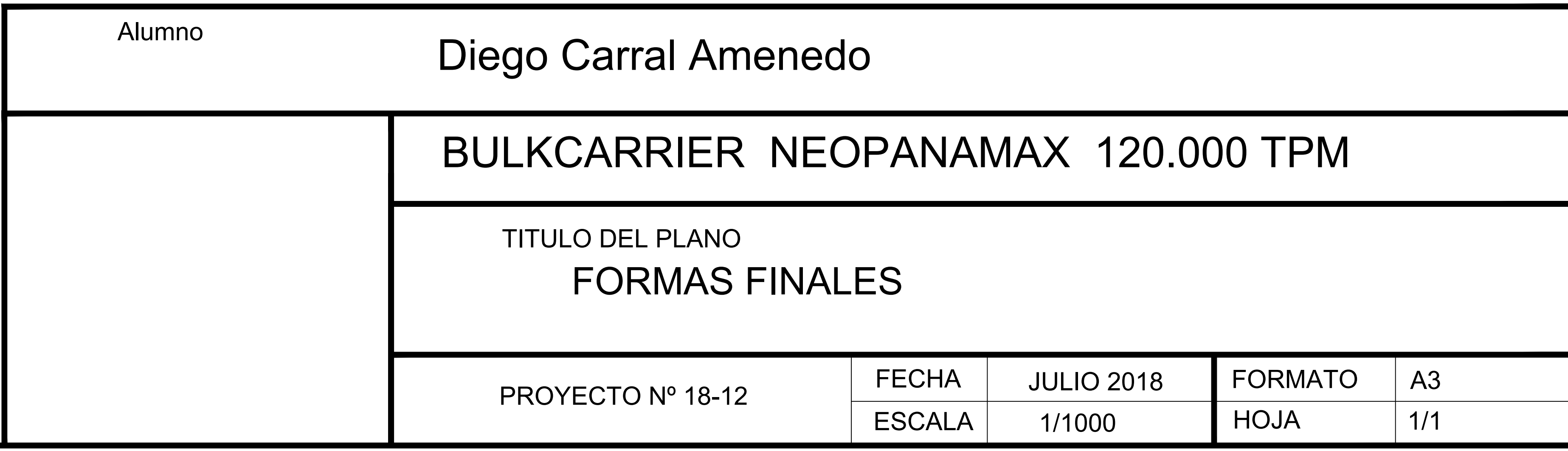

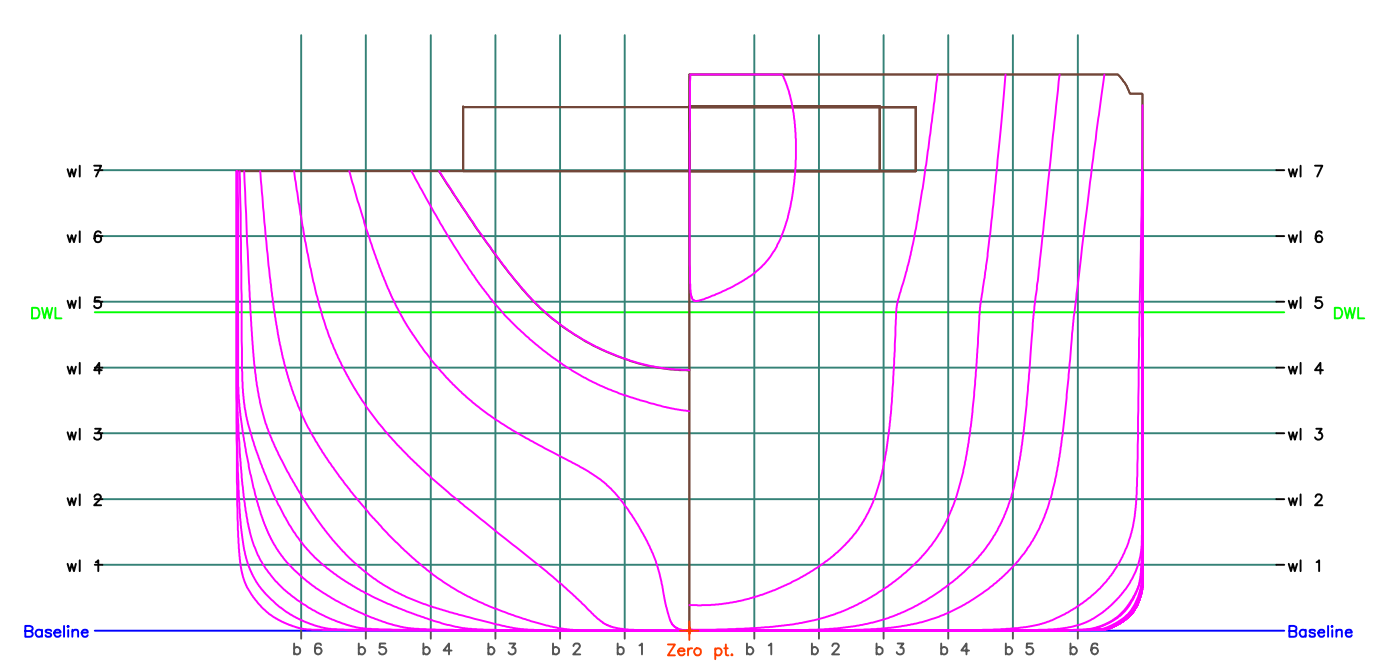

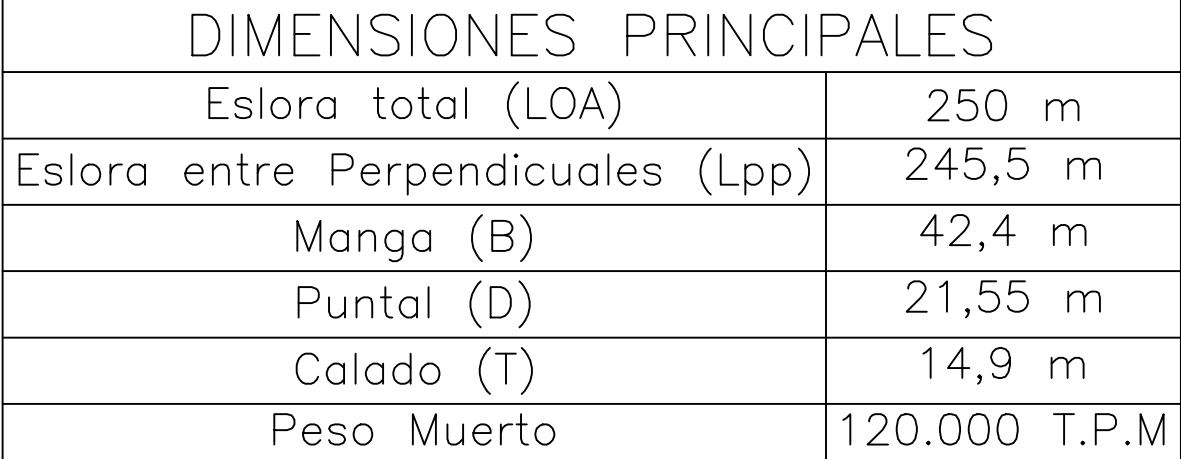

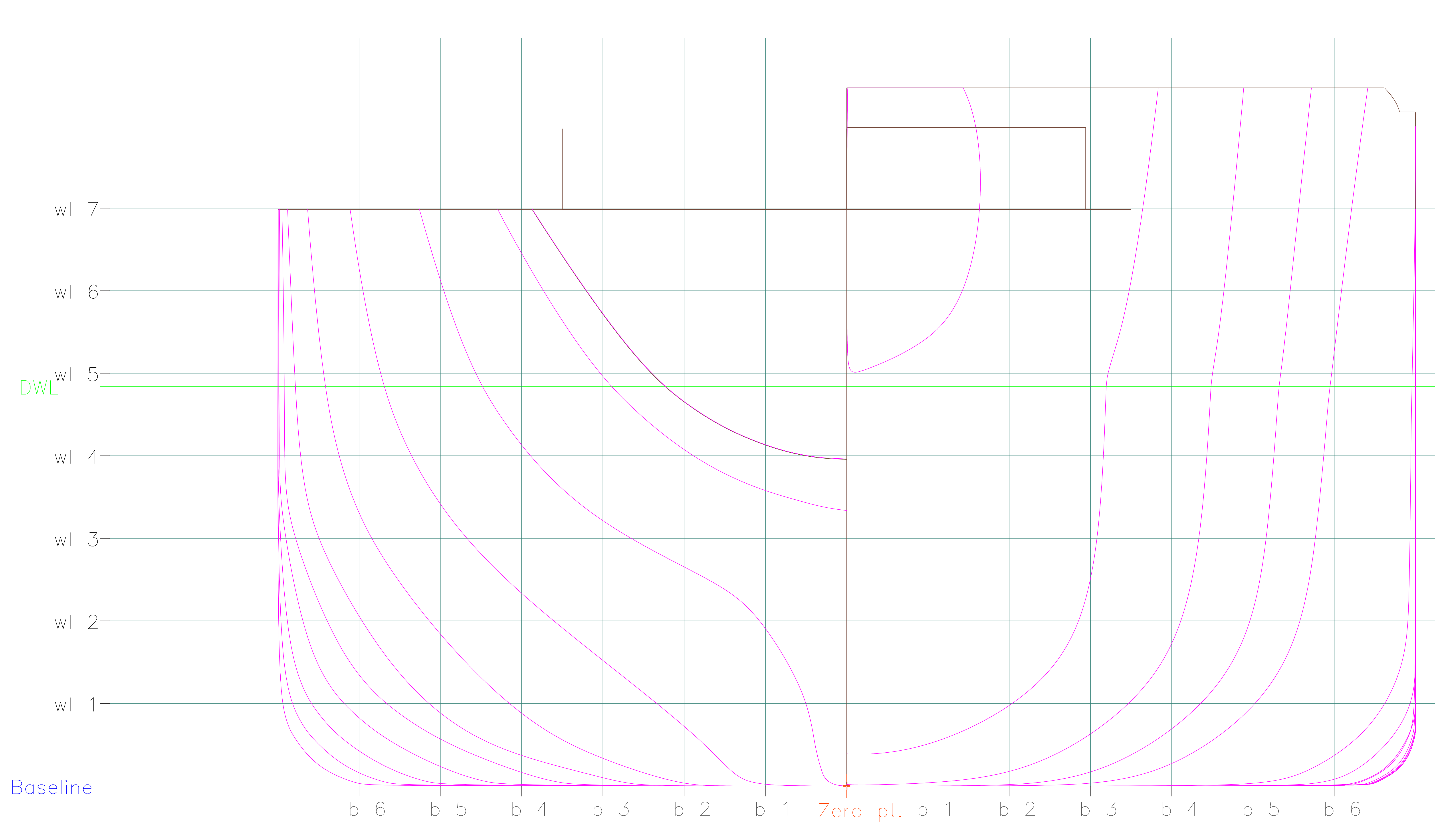

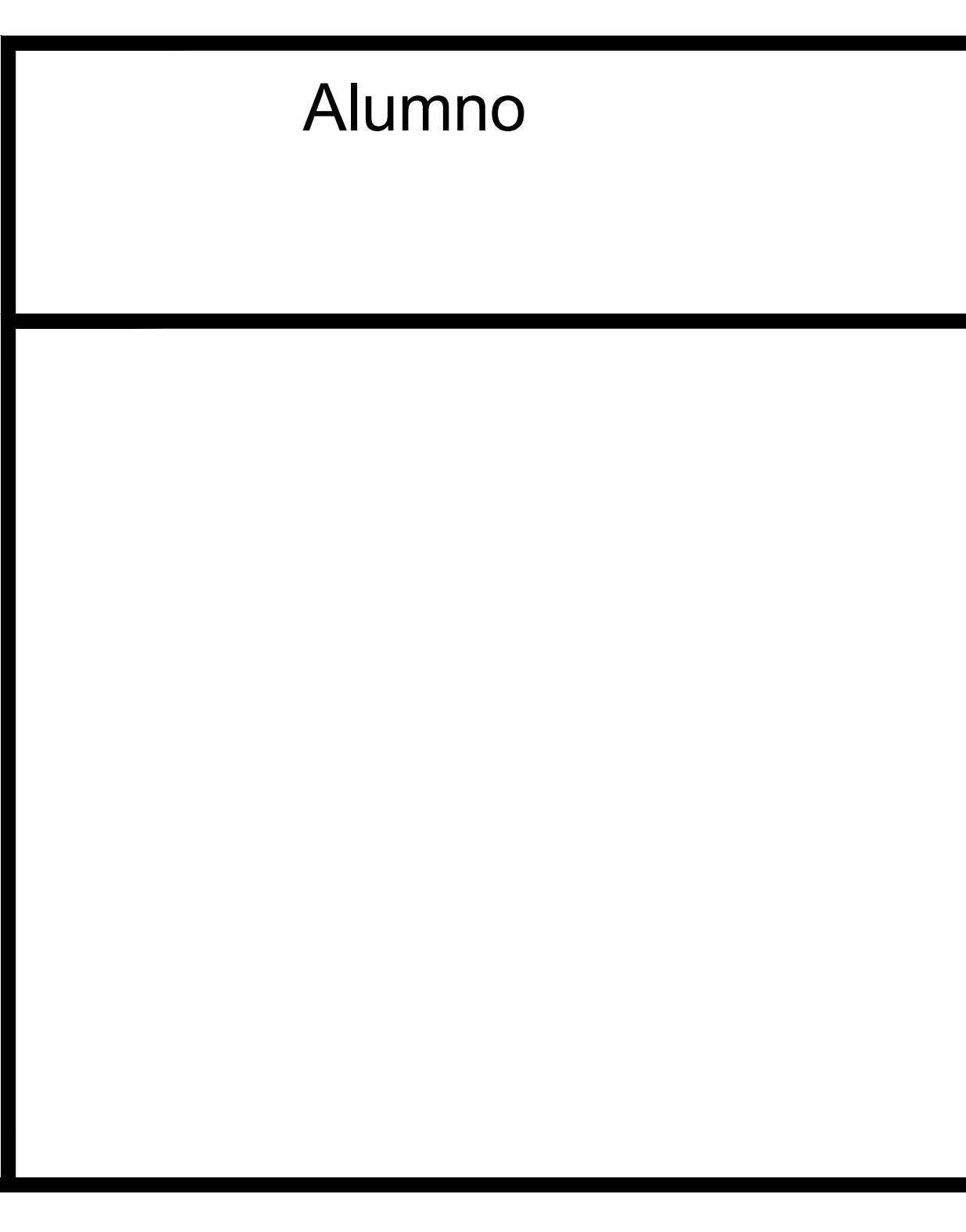

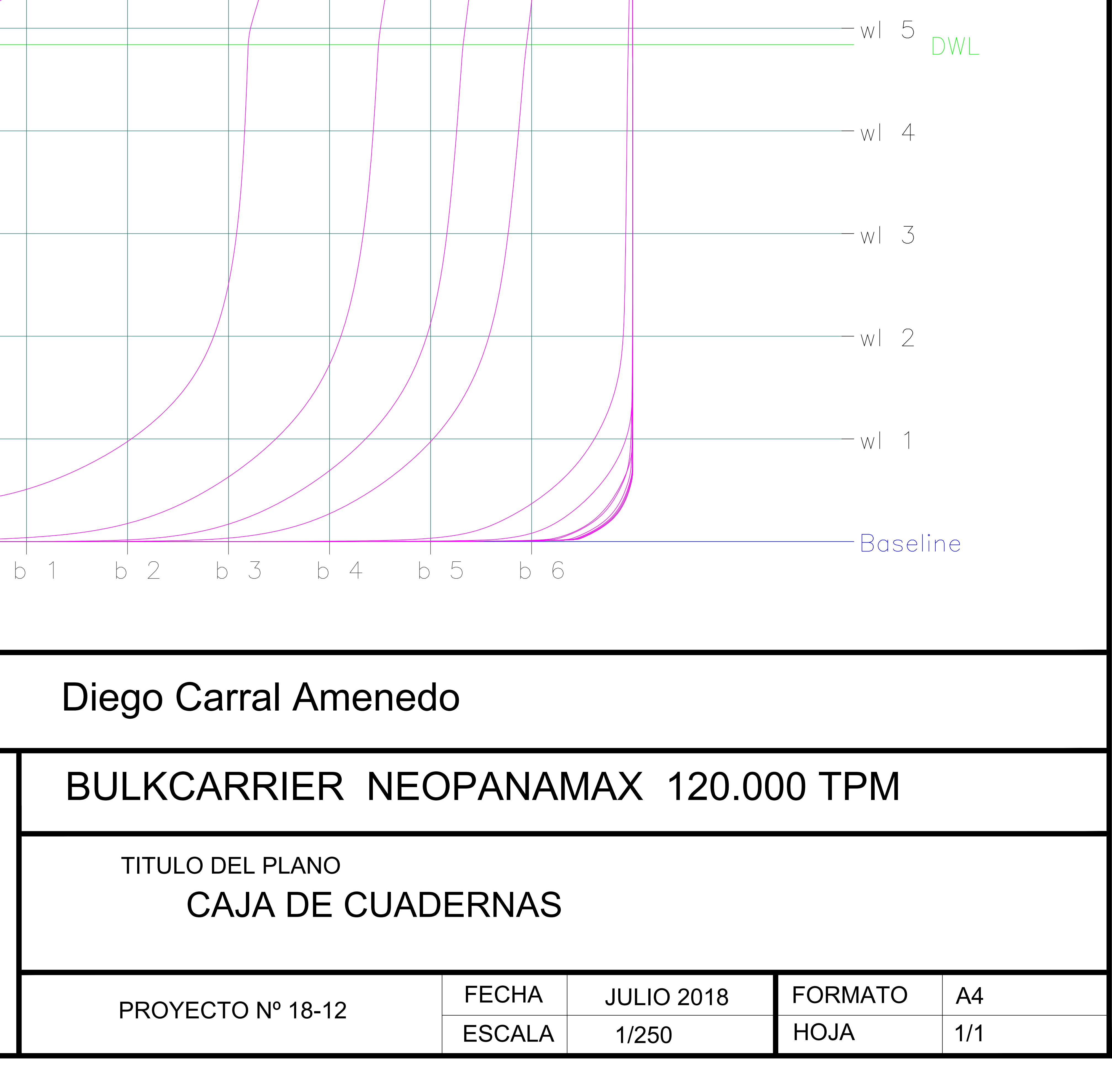

 $-WI$  7

 $-WI6$